## The book was found

# IOS 9 Programming: App Development With Swift. Ultimate And Easy User Guide

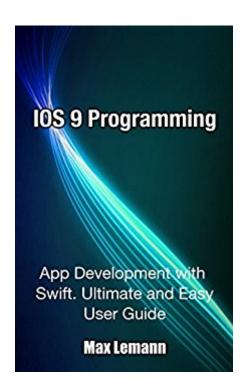

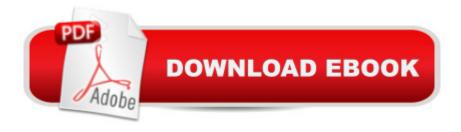

## **Synopsis**

IOS 9 Programming App Development with Swift Ultimate and Easy User GuideThis book is an exploration of the programming features introduced in iOS 9. iOS 9 has introduced a number of frameworks to the iOS, and these frameworks were not available nor supported in the previous versions of iOS. The first part of the discussion is based on the Contacts framework which was introduced for the first time in iOS 9. This framework makes it easy for developers to manage applications. The process of creating contacts is discussed in this book, spelling out how to do that in iOS 9. The book also guides you on how to search for the Contacts which have been stored in the contacts database of your device. Different methods on how these contacts can be searched for, such as by use of predicates are discussed. You will also learn how to fetch contacts from the database and then display them in a table view. The output which you get can be formatted for a nice appearance. The book guides you on how to do this. The Core Spotlight framework is also explored, including how to use it so as to make apps more discoverable. App thinning is also explored, explaining how to create apps which can run on different Apple devices with different screen devices. The following topics are discussed in this book:â ¢ The Contacts Frameworkâ ¢ Core Framework Spotlight in iOS 9â ¢ iOS 9 App ThinningThe following topics are discussed in this book: Introduction The Contacts Framework - Core Framework Spotlight in iOS 9 iOS 9 App Thinning Download your copy of > IOS 9 Programming by scrolling up and clicking "Buy Now With 1-Click" button.

### **Book Information**

File Size: 1405 KB

Print Length: 72 pages

Simultaneous Device Usage: Unlimited

Publication Date: June 13, 2016

Sold by: A Digital Services LLC

Language: English

ASIN: B01H2E5UXS

Text-to-Speech: Enabled

X-Ray: Not Enabled

Word Wise: Not Enabled

Lending: Not Enabled

Enhanced Typesetting: Enabled

Best Sellers Rank: #775,750 Paid in Kindle Store (See Top 100 Paid in Kindle Store) #815 in Books > Computers & Technology > Mobile Phones, Tablets & E-Readers > Programming & App Development #1003 in Kindle Store > Kindle Short Reads > Two hours or more (65-100 pages) > Computers & Technology #4012 in Kindle Store > Kindle eBooks > Computers & Technology > Programming

#### Customer Reviews

This book first introduces you to the work of IOS programming, and then teaches you about the Contacts Framework Core Framework Spotlight in IOS 9 and IOS 9 App Thinning. Truly an excellent book for those who want to learn all about IOS 9. The chapters are very well done, everything is clearly explained and easy to understand. A very useful book!

Great book. It goes into Swift in the detail I want and it is comprehensive. Having said that I have nothing but good to say about the book and it is a great investment for those of us looking to get hired in software development.

I am trying to learn about developing iOS 9 apps. This book will clarify significant ideas and concepts related to iOS 9 and Swift, the programming language used in developing apps. It is very influential in a way that the speed and video graphics of a phone are at full speed. This book is a manual on how to make the best use of the benefits of IOS9.Loved the idea and the way it tries to clarify things. Recommended!

I really like this book. This book is an exploration of the programming features introduced in iOS 9. iOS 9 has introduced a number of frameworks to the iOS, and these frameworks were not available nor supported in the previous versions of iOS. The first part of the discussion is based on the Contacts framework which was introduced for the first time in iOS 9. This framework makes it easy for developers to manage applications. The process of creating contacts is discussed in this book, spelling out how to do that in iOS 9. The book also guides you on how to search for the Contacts which have been stored in the contacts database of your device. Different methods on how these contacts can be searched for, such as by use of predicates are discussed. You will also learn how to fetch contacts from the database and then display them in a table view. The output which you get can be formatted for a nice appearance. The book guides you on how to do this. The Core Spotlight framework is also explored, including how to use it so as to make apps more discoverable. App

thinning is also explored, explaining how to create apps which can run on different Apple devices with different screen devices. This is really great! I liked it very much! Recommended!

this book is truly a great guide for all the app development enthusiasts as it teaches step by step guidelines on creating your very own apps along with swift swift. the book is helpful as the instructions and explanation are straight forward and to the point and easy to follow

In this book, you will find so many useful and great information about IOS. You will learn a full Introduction to it. Then, you will learn about the Contacts Framework Core Framework Spotlight in iOS 9 and iOS 9 App Thinning. This is really great! I liked it very much!

#### Download to continue reading...

Apps: Mobile App Trends in 2015 (iOS, Xcode Programming, App Development, iOS App Development, App Programming, Swift, Without Coding) ((Android, Android ... App Programming, Rails, Ruby Programming)) Apps: Make Your First Mobile App Today- App Design, App Programming and Development for Beginners (ios, android, smartphone, tablet, apple, samsung, App ... Programming, Mobile App, Tablet App Book 1) Android: Programming in a Day! The Power Guide for Beginners In Android App Programming (Android, Android Programming, App Development, Android App Development, ... App Programming, Rails, Ruby Programming) App Development: Swift Programming: Java Programming: Learn In A Day! (Mobile Apps, App Development, Swift, Java) SWIFT: PROGRAMMING ESSENTIALS (Bonus Content Included): Learn iOS development! Code and design apps with Apple's New programming language TODAY (iOS development, swift programming) Android: App Development & Programming Guide: Learn In A Day! (Android, Rails, Ruby Programming, App Development, Android App Development, Ruby Programming) Android: Programming & App Development For Beginners (Android, Rails, Ruby Programming, App Development, Android App Development) IOS 9 Programming: App Development with Swift. Ultimate and Easy User Guide Programming: Swift: Create A Fully Functioning App: Learn In A Day! (Apps, PHP, HTML, Python, Programming Guide, Java, App Development) Learn to Code in Swift: The new language of iOS Apps (iOS App Development for Non-Programmers Book 2) Apps: Beginner's Guide For App Programming, App Development, App Design App Inventor 2: Introduction: Step-by-step Guide to easy Android app programming (Pevest Guides to App Inventor Book 1) Algorithms: C++: Data Structures, Automation & Problem Solving, w/ Programming & Design (app design, app development, web development, web design, jquery, ... software engineering, r programming) Mastering Xcode 7 and Swift (iOS App Development for

Non-Programmers Book 3) iOS 9 Programming Fundamentals with Swift: Swift, Xcode, and Cocoa Basics Programming #57: C++ Programming Professional Made Easy & Android Programming in a Day (C++ Programming, C++ Language, C++for beginners, C++, Programming ... Programming, Android, C, C Programming) Mobile App Marketing And Monetization: How To Promote Mobile Apps Like A Pro: Learn to promote and monetize your Android or iPhone app. Get hundreds of thousands of downloads & grow your app business Diving Into iOS 9 (iOS App Development for Non-Programmers Book 1) iOS 9 Swift Programming Cookbook: Solutions and Examples for iOS Apps iOS 8 Swift Programming Cookbook: Solutions & Examples for iOS Apps

<u>Dmca</u>